# Игра «Танчики»

Проект Очилова Тимура Атаева Руслана

# Что из себя представляет игра

Игра будет представлять собой классическую игру в «Танчики» на двоих в жанре экшен. Полигон действий виден сверху. Игроки должны, управляя своим танком, стремится уничтожить танк своего оппонента, который будет находится в противоположном от него части игрового поля. Игроки пытаются уничтожить штаб своего противника (внизу и сверху игрового поля в виде флага, заранее выбранной странны в окне запуска игры) и его танк.

#### Технологии

В данном проекте были использованы такие технологии, как:

- Библиотека Pygame (для реализации самой игры)
- Библиотека pygame-gui (для формирования и функциональности меню)
- Библиотека sqlite3 (для создания и хранения базы данных)
- Среда разработки PyCharm

# Начало игры

Началом игры из себя будет представлять запуск меня в котором у игроков будет возможность выбрать: карту, продолжительность игры, и кнопка старта, которая и начинает игру. А так же кнопку "Правила", при нажатии на которую будет предоставлены все правила игры.

# Меню

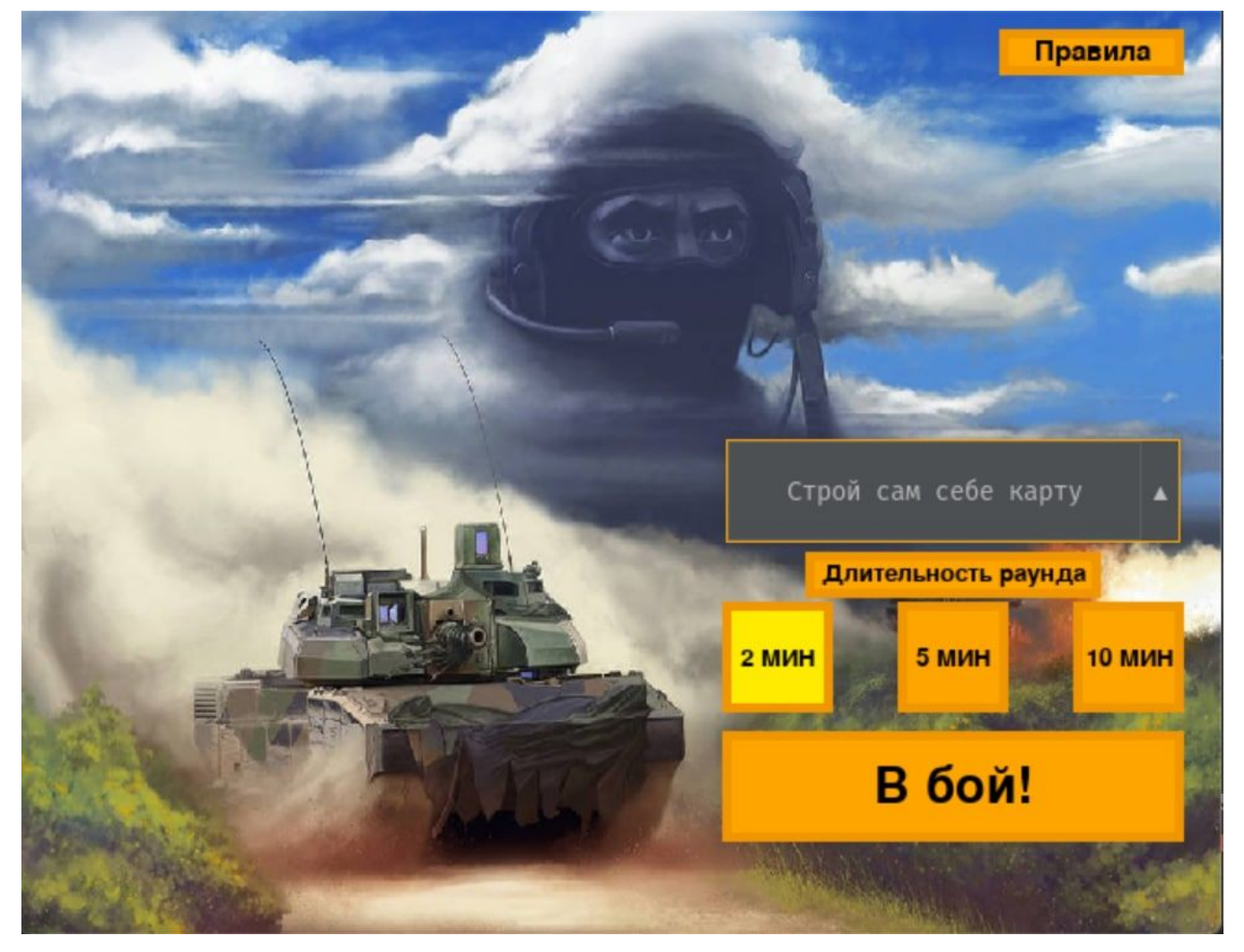

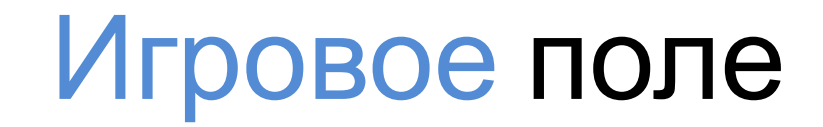

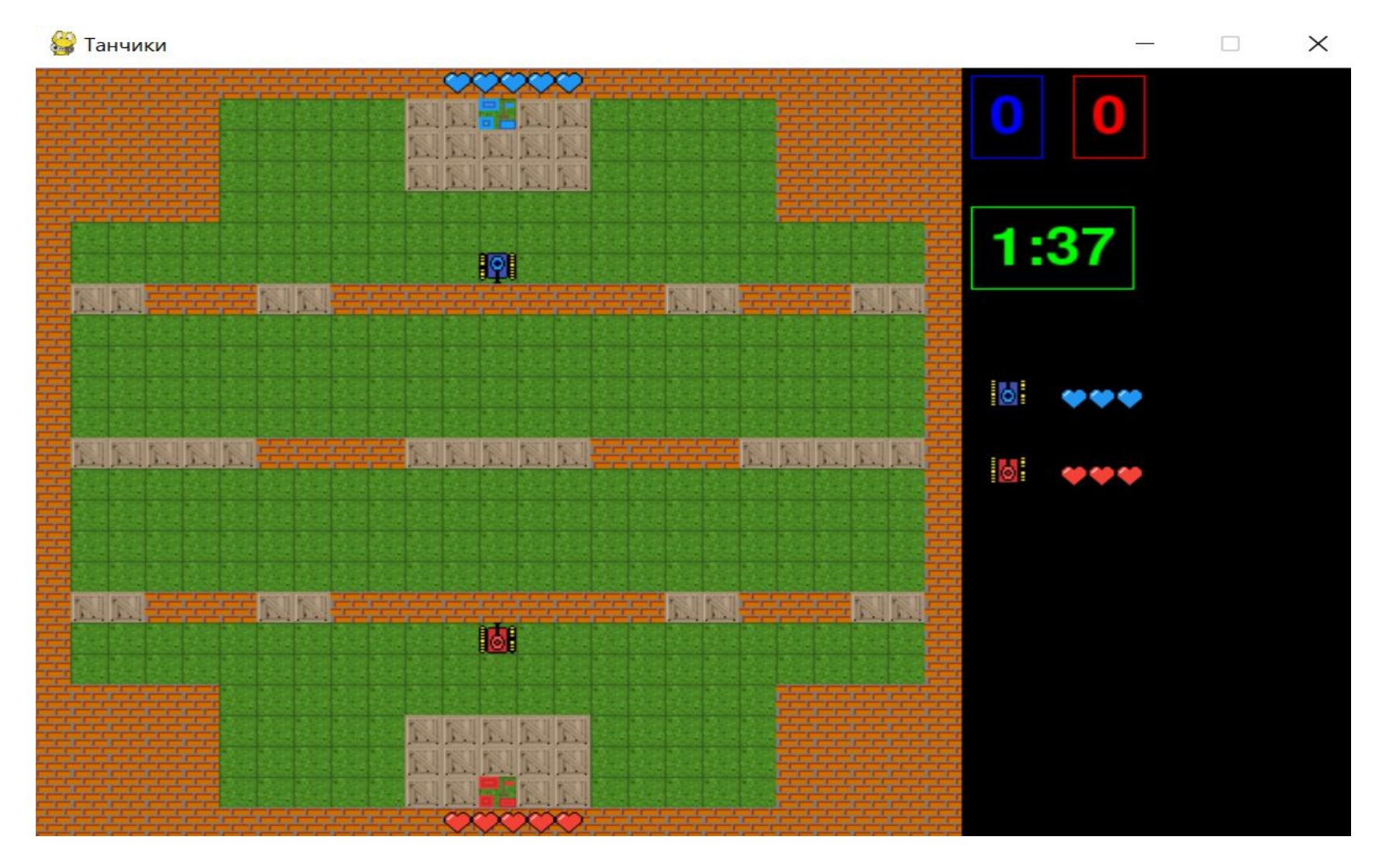

# Цель Игроков

Целью игры является победить своего оппонента. Этого можно достичь разрушив базу противника выстрелив и попав в неё 5 раз. Так же, если до конца игры никто из игроков не смог разрушить базу противника, победитель будет определяться количеством уничтожений танка противника. Во всех остальных ситуациях – ничья.

# Карта

Карта состоит из блоков двух типов через которые танк не может проехатьразрушаемые (визуализированы в виде деревянных ящиков), не разрушаемые (визуализированы в виде кирпичных стен.

В местах которых отсутствуют блоки следует заполнению травой, а на противоположных концах карты стоят базы игроков.

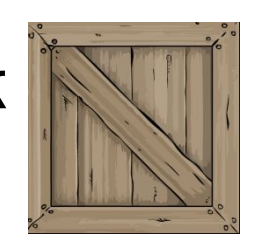

- Разрушаемый блок

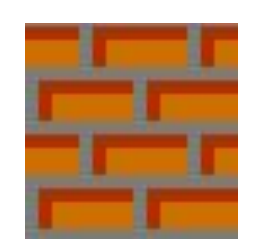

-Не разрушаемый блок

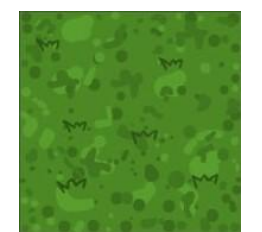

Трава

-

# Танки

У каждого игрока свой танк – синий танк и красный танк. Танки умеют стрелять снарядами. Если выстрелить 3 раза снарядом в танк, то он станет мёртвым и поменяет внешний вид. Если снаряды встретятся то они взорвутся.

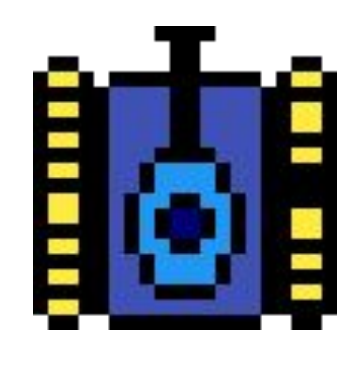

-Синий танк

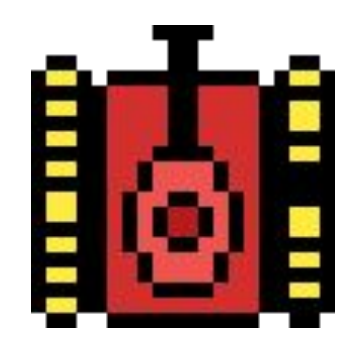

-Красный танк

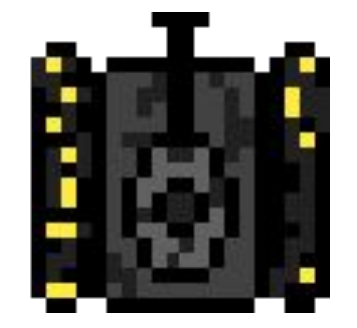

-Мёртвый танк

-Снаряд

#### У каждого игрока есть своя база, со своим цветом. Если выстрелить в базу 5 раз снарядами то она разрушится и раунд закончится.

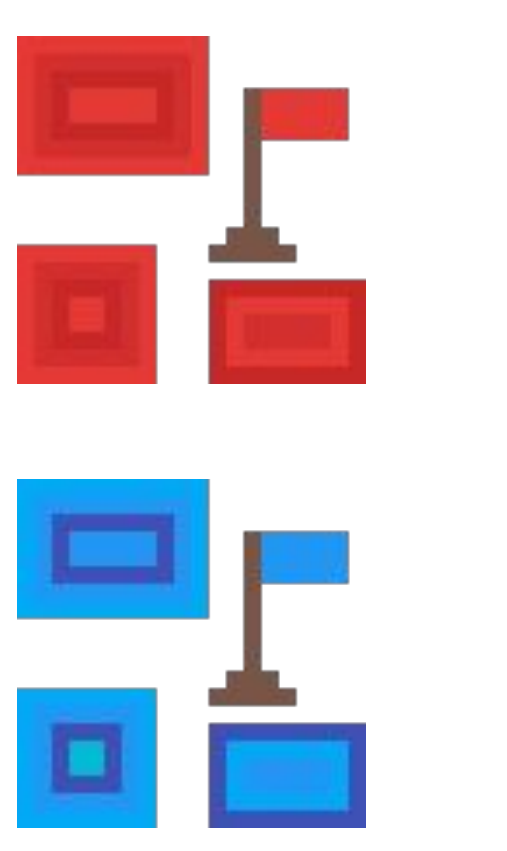

-Красная база

-Синяя база

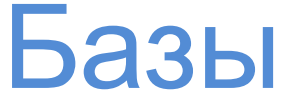

# Аудио материалы и их хранение:

В папке data будут храниться все используемые аудио файлы. А именно:

- Звук выстрела
- Звук пробития танка
- Звук уничтожения танка

# Хранение уровней и БД

Так же в папке data хранится txt файлы с содержанием уровня (двумерный массив значения которого соответствуют определённым элементам)

# Хранение файлов с кодом

Так же каждому событию и классу будет соответствовать собственный файл, дабы не загромождать main.

# Файлы

Программа будет разделена на приведенные ниже файлы:

- main.py файл с основным игровым циклом и вызовом всех других файлов
- background.py –класс фон
- $base.py k$ ласс базы
- $block.py -$ класс блоков
- $\frac{board.py}{}$  класс игрового поля
- bullet.py класс снарядов (пуль)
- $functions.py$  все доп. функции
- $grass.py KTACC TPABDI$
- hp.py класс отвечающий за подсчёт жизней у игрока и баз
- $menu.py knacc$  запуска окна меню</u>
- score.py класс отвечающий за подсчёт убийств
- $tank.py *k*$ ласс танка</u>
- $\frac{text}{\text{text}}$  win.py класс появления сообщения о победе того или иного игрока
- timer.py класс таймера
- $variables.py$  все переменные
- variables for menu.py переменные для меню
- particles.py класс для звёздочек

# Конец игры

После окончания игры (в случае победы одного из игроков или ничьи) на самом игровом поле высветиться надпись, которая будет сообщать об итоге игры. Далее после этого игроки будет перекинуты обратно в меню.

# Конец игры

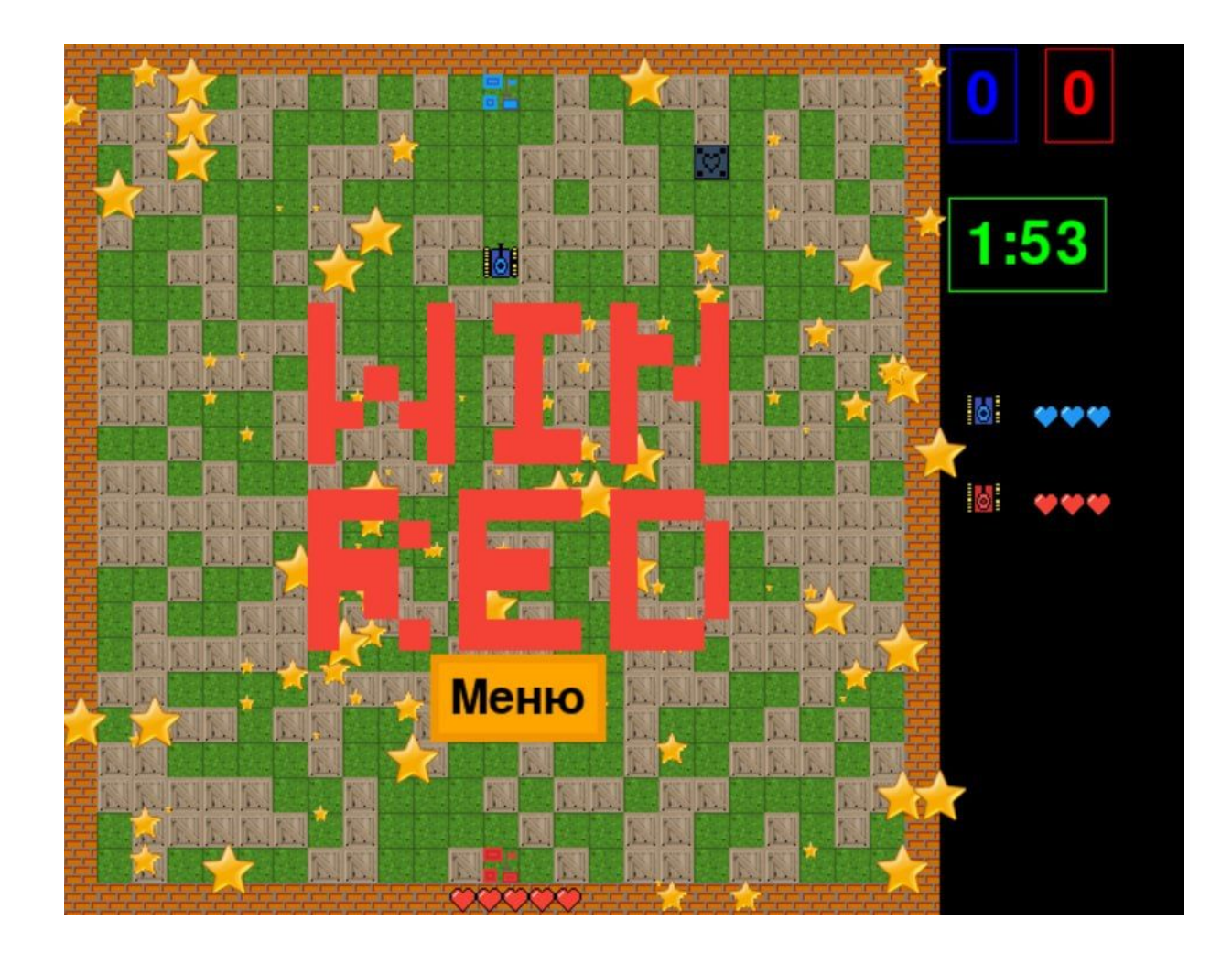

# Спасибо за внимание!